# **Chapitre 11 : Proportionnalité.**

# **I- Un Exemple.**

Dans un supermarché, 5 kg de cerises coûtent 22,5 euros.

**a)** Le prix de vente est proportionnel à la masse de cerises ; on en déduit que :

- 10 kg de cerises coûtent … fois plus cher que 5 kg, c'est-à-dire ……….. euros.
- 30 kg de cerises coûtent … fois plus cher que 5 kg, c'est-à-dire ……..... euros.
- 2,5 kg de cerises coûtent … fois moins cher que 5 kg, c'est-à-dire ……….... euros.

On a ainsi un tableau de qui donne le prix de vente en fonction de la masse de tomates.

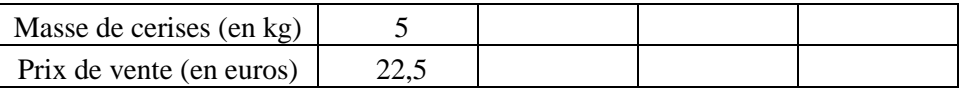

**b)** Pour calculer le prix de 12,5 kg de cerises, on peut utiliser la méthode suivante :

10 kg de cerises coûtent 45 euros.

2,5 kg de cerises coûtent 11,25 euros.

**Donc : 12,5 kg de cerises coûtent ………………………………….**

**c)** Calculons le prix d'un kilogramme de cerises :

……………………………………………………………………………………………………………………..

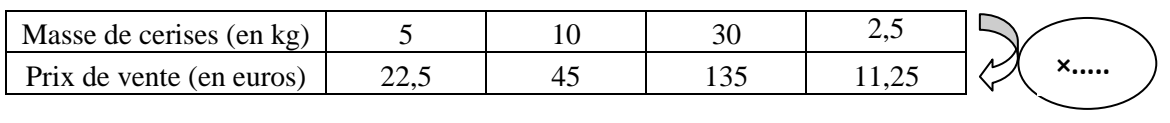

Dans un tableau, on passe d'un nombre de la première ligne au nombre correspondant de la seconde ligne en multipliant toujours par le même nombre 4,5.

Ce nombre est appelé **coefficient de proportionnalité.**

# **II- Échelle.**

Lorsque les longueurs sur un plan sont proportionnelles aux longueurs réelles, on dit que le plan est à l'échelle. Exemple : Pierre a fait un plan à l'échelle.

#### **1 cm sur son plan représente en réalité 400 cm.**

Donc 2 cm sur son plan représentent en réalité ………. cm.

On peut utiliser le tableau de proportionnalité ci-dessous :

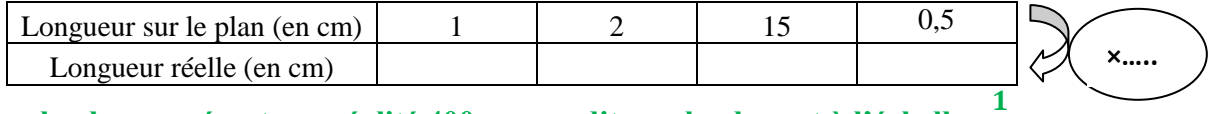

**Lorsque 1 cm sur le plan représente en réalité 400 cm, on dit que le plan est à l'échelle**  $\frac{1}{400}$ 

### **Attention les unités doivent être les mêmes.**

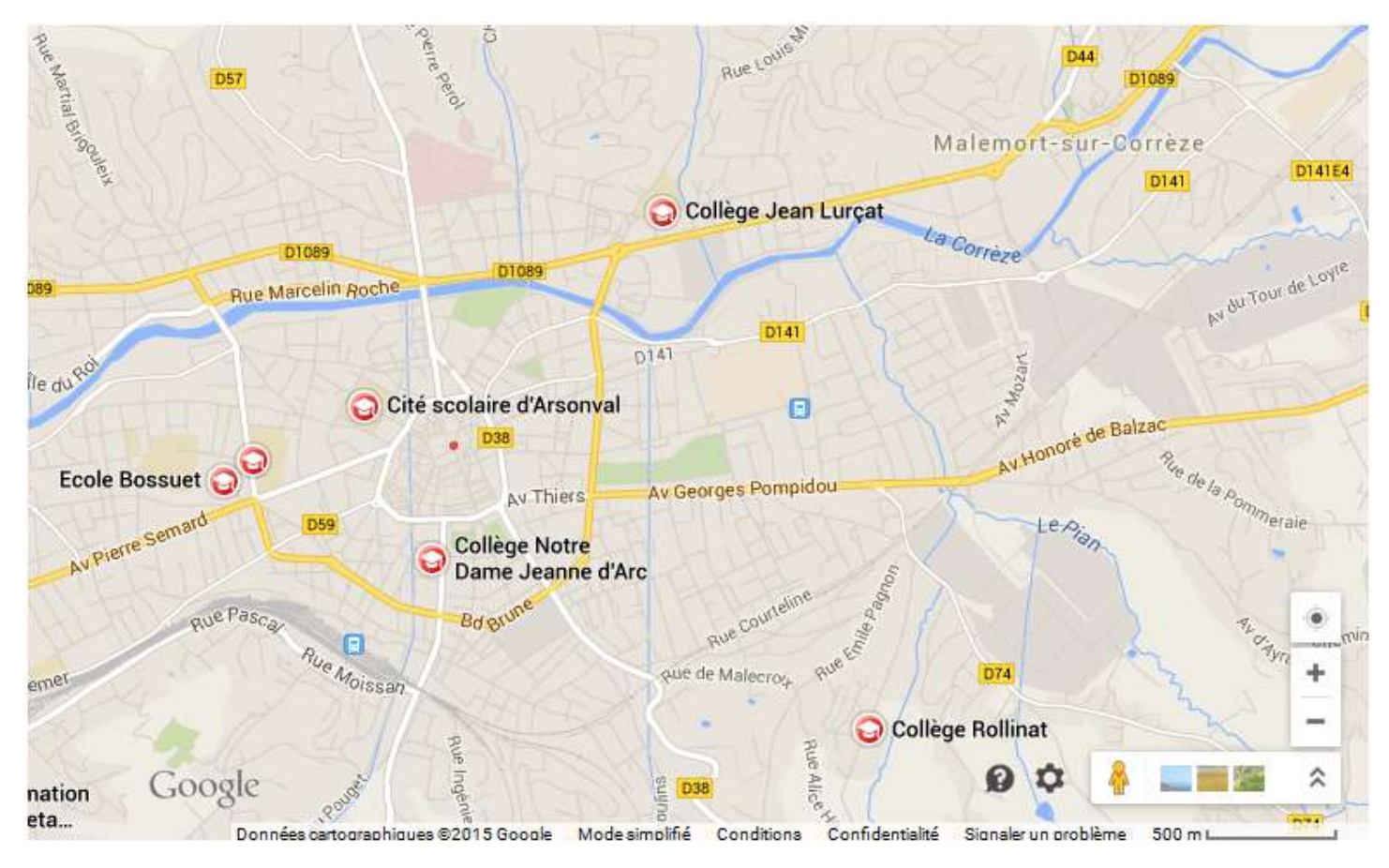

Application : voici un plan d'une partie de la ville de Brive-la-Gaillarde.

Calculer la distance (à vol d'oiseau) qui sépare les collèges Jean Lurçat et Maurice Rollinat.

# **III- Pourcentages.**

# **1) Un exemple.**

26 % des élèves d'un collège sont en  $6^{\text{eme}}$ .

Cela signifie que sur ........ élèves du collège, ...... sont en  $6^{eme}$ .

Dans ce collège, il y a 550 élèves. Pour connaître le nombre d'élèves en 6<sup>ème</sup>, on peut utiliser le tableau de proportionnalité ci-dessous.

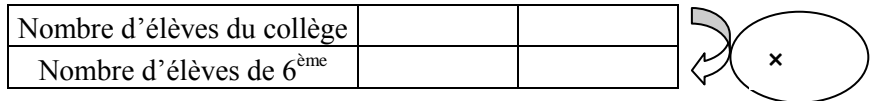

# **2) Propriété.**

#### **Soit p un nombre donné.**

Pour calculer p % d'un nombre, on multiplie ce nombre par  $\frac{p}{100}$ .

Exemples :

**a)** Pour calculer 23 % de 158 euros on effectue le calcul :

**b)** 92 % des 650 élèves du collège Jean Lurçat font leur travail régulièrement, c'est-à-dire …… élèves. Calcul :

**c)** Dans un collège de 750 élèves, 12 % des élèves ont choisi l'espagnol en LV1.

Combien d'élèves ont choisi Espagnol en LV1.

**d)** Le taux de réussite au DNB (Diplôme National du Brevet) est de 88 %. Il y a 125 élèves en 3ème . Calculer le nombre d'élèves qui n'ont pas obtenu le DNB.

**e)** Sur les 550 élèves d'un collège, 48 % sont des filles et environ 82% des garçons et 62 % des filles sont supporters du PSG.

Calculer le nombre de supporters du PSG (garçons + filles). On arrondira à l'unité.